## PŘÍSPĚVEK K APLIKACI PROGRAMOVÉHO PROSTŘEDÍ MATLAB PŘI ANALÝZE A NÁVRHU OPTICKÉHO PŘENOSOVÉHO SYSTÉMU MIKROVLNNÝCH SIGNÁLŮ. Aneta COUFALIKOVÁ, Miroslav TITL Univerzita obrany v Brně

#### Anotace:

Příspěvek se týká dílčích výsledků studentské aktivity aplikace MATLABu při počítačové podpoře analýzy a návrhu optického přenosového systému mikrovlnných signálů (dále jen OPSMS) vláknovými vlnovody. Optimalizace analýzy a návrhu OPSMS vychází z matematicko-fyzikálních relací mezi základními systémovými parametry, které jsou implementovány do počítačového programu v prostředí MATLAB. Výsledky jsou uváděny v graficko-analytické presentaci a textovém doprovodu s možností kontinuální optimalizace výsledků analýzy pro návrh OPSMS.

#### $1$  Úvod

Hlavním cílem studentské aktivity, jejíž komplexní výsledky jsou uvedeny ve výzkumné zprávě [1], bylo navrhnout a optimalizovat koncepci přenosu analogových a digitálních rádiových signálů, speciálně mikrovlnných signálů, v gigahertzovém kmitočtovém pásmu s optickými vláknovými vlnovody na vzdálenost řádově desítky kilometrů.

V příspěvku je presentován dílčí výsledek počítačové implementace víceparametrických korelací analýzy a optimalizace návrhu koncepce OPSMS v programovém prostředí MATLAB

## 2 Počítačová implementace matematicko-fyzikálních více-parametrických korelací analýzy a návrhu OPSMS

S ohledem na dosažení hlavního cíle, uvedeného výše, byly definovány dílčí cíle jejichž obsahem bylo provedení rozboru technologického řešení jednotlivých komponent a matematicko-fyzikální analýza subsystémů OPSMS se zaměřením na výpočet systémových parametrů trasy, dále vytvoření metodiky realizace navržené koncepce OPSMS pro konkrétní technologické komponenty a konečně implementace počítačové podpory v prostředí MATLAB realizované programem s grafickými výstupy, umožňující optimalizovat parametry OPSMS z hlediska aktuálních potřeb.

Rozsah originálu aplikace [1] je 80 stran textu a tudíž přesahuje možnosti této publikace. Originál aplikace řeší komplexně počítačovou podporu analýzy a optimalizace koncepce OPSMS z hlediska návrhu vstupních parametrů, výpočtu účinnosti optického přijímače, relace mezi poměrem SNR a BER, optických ztrát, energetické bilance spoje, návrhu parametrů zesilovačů, šumových omezení, dynamického rozsahu a intermodulačního zkreslení.

Matematicko-fyzikální báze popisu výše uvedených systémových hledisek je uvedena v již citovaném originále [1] a je východiskem pro počítačovou implementaci programu víceparametrických korelací. Limitní možnosti byly dány návrhem technologie optických komponentů na základě katalogů společnosti ORTEL [2].

Aby bylo možné provést návrh konkrétního řešení, musíme znát požadavky kladené na navrhovaný přenosový systém, včetně parametrů vstupního signálu, ale i parametry jednotlivých konkrétních komponentů<sup>[2]</sup>.

V rámci splnění požadavků na tuto publikaci, bude dále presentován pouze výběr několika aplikací ze zprávy [1] počítačové podpory analýzy a optimalizace OPSMS s odpovídajícími výpisy programů a souvisejícím grafickým zobrazením více-parametrických korelací systémové optimalizace OPSMS.

Počítačovou podporou optimalizace návrhu OPSMS je originální program vytvořený v programovém prostředí Matlab 6.5 R13. Program postupně počítá více-parametrické korelace a převádí je do grafické podoby. Z grafů je možné určit optimální hodnoty zvolených parametrů přenosového systému podle zadaných kritérií.

# 2.1 Výpisy programů více-parametrických korelací OPSMS

Ve výpisech programů byla použita následující symbolika systémových parametrů:

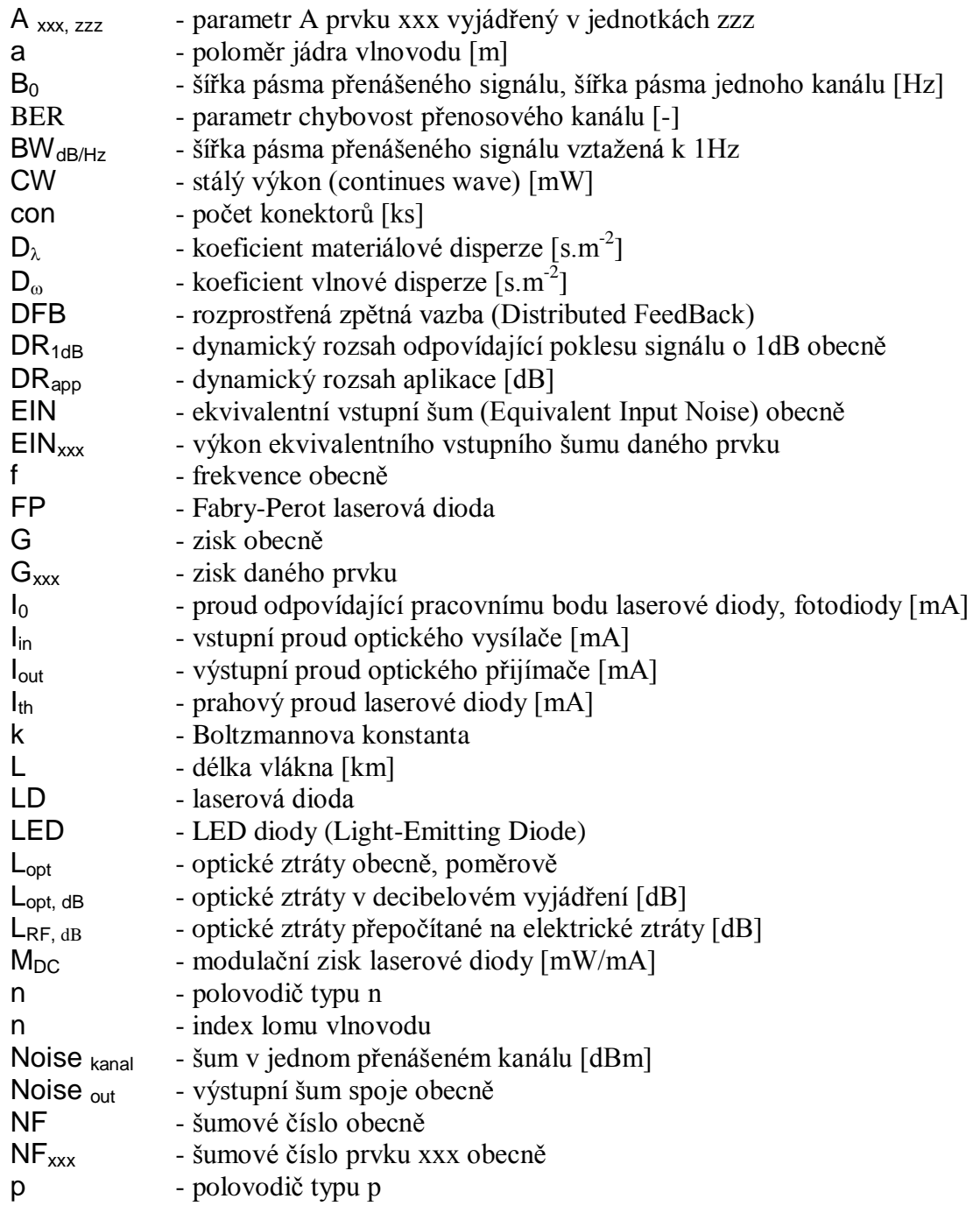

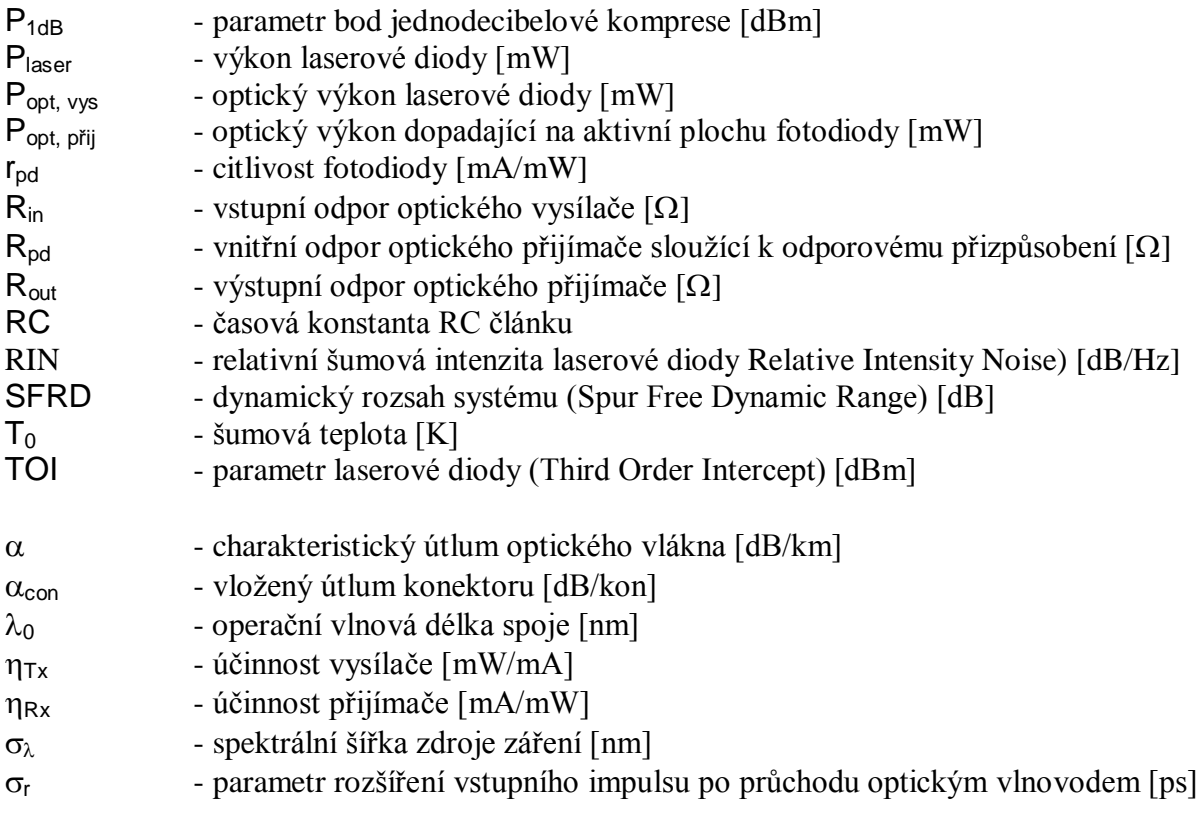

# Vybrané výpisy programu " Optimalizace"

### Vliv účinnosti vysílače a optických ztrát na zisk trasy (Obr.1)

clf

```
GlinkdB=0;
UcPrij=0.375;
UcVys=0.02:0.01:0.16;
k=size(UcVys);
for p=1:15;
  GlinkdB(p)=20*log10(UcVys(p)*UcPrij);
end
subplot(121),plot(UcVys,GlinkdB,'r');
set(gca,'XGrid','on','YGrid','on');
title('Vztah mezi úcinností vysílace a ziskem trasy pro bezeztrátové vedení');
xlabel('Ucinnost vysílace [mW/mA]');
ylabel('Zist trasy [dB]');
hold on
pause
GlinkdB=0;
L=0:1:10;k=size(L);
p=1;
UcVys=0.16;for p=1:11;
  LoptdB(p)=L(p)^*0.4;GlinkdB(p)=20*log10(UcVys*UcPrij)-2*LoptdB(p);
end
```

```
GlinkdBG=GlinkdB+47;
subplot(122),plot(L,GlinkdB,'r');
set(gca,'XGrid','on','YGrid','on');
title('Vztah mezi délkou trasy a ziskem trasy pro ztrátové vedení');
xlabel('Délka trasy [km]');
ylabel('Zist trasy [dB]');
hold on
UcVys=0.10;
for p=1:11;
  LoptdB(p)=L(p)^*0.4;GlinkdB(p)=20*log10(UcVys*UcPrij)-2*LoptdB(p);
end
subplot(122),plot(L,GlinkdB,'g');
hold on
UcVys=0.04;
for p=1:11;
  LoptdB(p)=L(p)^*0.4;GlinkdB(p)=20*log10(UcVys*UcPrij)-2*LoptdB(p);
end
subplot(122),plot(L,GlinkdB);
hold on
legend('0.16 mW/mA','0.10 mW/mA','0.04 mW/mA',3);
pause
L=0:1:20k=size(L);
LoptdB1=0:
LoptdB2=0;
GlinkdB1=0;
GlinkdB2=0;
GlinkdB3=0;
GlinkdB4=0;
con=0;
for p=1:21;
if p<8
  con(p)=0; %počet konektorů
  LoptdB1(p)=L(p)*0.4+con(p)*0.5; % dB,a=0.4 pro l=1310nm
  GlinkdB1(p)=20*log10(0.02*0.375)-2*LoptdB1(p); %dB, LD norm,FP LD
  GlinkdB2(p)=20*log10(0.16*0.375)-2*LoptdB1(p); %dB, LD super,DFB LD
  LoptdB2(p)=L(p)*0.3+con(p)*0.5; %dB, =0.3 pro l=1550nm, DFB LD
  GlinkdB3(p)=20*log10(0.05*0.375)-2*LoptdB2(p); %dB, LD min Mdc
  GlinkdB4(p)=20*log10(0.1*0.375)-2*LoptdB2(p); %dB, LD typ Mdc
  GlinkdB1G(p)=GlinkdB1(p)+47;
  GlinkdB2G(p)=GlinkdB2(p)+47;
  GlinkdB3G(p)=GlinkdB3(p)+47;
  GlinkdB4G(p)=GlinkdB4(p)+47;
elseif (7 < p)&(p<16)
  con(p)=1; %počet konektorů
  LoptdB1(p)=L(p)*0.4+con(p)*0.5; % dB,a=0.4 pro l=1310nm
  GlinkdB1(p)=20*log10(0.02*0.375)-2*LoptdB1(p); %dB, LD norm,FP LD
  GlinkdB2(p)=20*log10(0.16*0.375)-2*LoptdB1(p); %dB, LD super,DFB LD
  LoptdB2(p)=L(p)*0.3+con(p)*0.5; %dB, =0.3 pro l=1550nm
  GlinkdB3(p)=20*log10(0.05*0.375)-2*LoptdB2(p); %dB, LD min Mdc
  GlinkdB4(p)=20*log10(0.1*0.375)-2*LoptdB2(p); %dB, LD typ Mdc
  GlinkdB1G(p)=GlinkdB1(p)+47;
  GlinkdB2G(p)=GlinkdB2(p)+47;
```

```
GlinkdB3G(p)=GlinkdB3(p)+47;
  GlinkdB4G(p)=GlinkdB4(p)+47;
else
  con(p)=2; %počet konektorů
  LoptdB1(p)=L(p)*0.4+con(p)*0.5; % dB,a=0.4 pro l=1310nm
  GlinkdB1(p)=20*log10(0.02*0.375)-2*LoptdB1(p); %dB, LD norm,FP LD
  GlinkdB2(p)=20*log10(0.16*0.375)-2*LoptdB1(p); %dB, LD super,DFB LD
  LoptdB2(p)=L(p)*0.3+con(p)*0.5; %dB, =0.3 pro l=1550nm
  GlinkdB3(p)=20*log10(0.05*0.375)-2*LoptdB2(p); %dB, LD min Mdc
  GlinkdB4(p)=20*log10(0.1*0.375)-2*LoptdB2(p); %dB, LD typ Mdc
  GlinkdB1G(p)=GlinkdB1(p)+47;
  GlinkdB2G(p)=GlinkdB2(p)+47;
  GlinkdB3G(p)=GlinkdB3(p)+47;
  GlinkdB4G(p)=GlinkdB4(p)+47;
end
end
subplot(131),plot(L,GlinkdB1,'r-',L,GlinkdB2,'r-',L,GlinkdB1G,'r-.',L,GlinkdB2G,'r-.'); %graf pro 1310nm
legend('min uc. vysílace, bez zesílení','typ uc. vysílace, bez zesílení','min uc. vysílace, zesílení ','typ
uc. vysílace, zesílení');
set(gca,'XGrid','on','YGrid','on');
title('Vliv uc.vys. na zisk trasy pro 1310nm');
xlabel('Délka spoje [km]');
ylabel('Zist trasy [dB]');
subplot(132),plot(L,GlinkdB3,'b-',L,GlinkdB4,'b-',L,GlinkdB3G,'b-.',L,GlinkdB4G,'b-.'); %graf pro
1550nm
legend('min uc. vysílace, bez zesílení','typ uc. vysílace, bez zesílení','min uc. vysílace, zesílení ','typ
uc. vysílace, zesílení');
set(gca,'XGrid','on','YGrid','on');
title('Vliv uc.vys. na zisk trasy pro 1550nm');
xlabel('Délka spoje [km]');
ylabel('Zist trasy [dB]');
subplot(133),plot(L,GlinkdB1,'r-',L,GlinkdB2,'r-',L,GlinkdB3,'b-',L,GlinkdB4,'b-',... L,GlinkdB1G,'r-.',L,GlinkdB2G,'r-.',L,GlinkdB3G,'b-.',L,GlinkdB4G,'b-.'); %); %obě vln.délky
%legend('min uc. vysÌlace, 1310nm','max uc. vysÌlace, 1310nm','min uc. vysÌlace, 1550nm','typ uc. vysÌlace, 1550nm',3);
set(gca,'XGrid','on','YGrid','on');
title('Vliv uc.vys. na zisk trasy');
xlabel('Délka spoje [km]');
ylabel('Zist trasy [dB]');
pause
Dynamický rozsah (Obr.2)
smin=-19;
smax=-10;
Bo=1e9;
SNR=10:4:90;
DRapp=smax-smin+SNR;
IIP3=22;
SFDR1=2/3*(IIP3-EINcdB1-10*log10(1e8));
SFDR2=2/3*(IIP3-EINcdB1-10*log10(1e9));
SFDR3=2/3*(IIP3-EINcdB1-10*log10(1e10));
plot(SNR,SFDR1,'b',SNR,SFDR2,'g',SNR,SFDR3,'m',SNR,DRapp,'r--');
grid on
title('Dynamický rozsah - IIP3=22dB');
xlabel('SNR [dB]');
```
ylabel('SFDR [dB]'); legend('100MHz','1GHz','10GHz','DRapp'); hold on plot([25 25],[0 100],'k'); hold on

pause

```
IIP3=35;
SFDR1=2/3*(IIP3-EINcdB1-10*log10(1e8));
SFDR2=2/3*(IIP3-EINcdB1-10*log10(1e9));
SFDR3=2/3*(IIP3-EINcdB1-10*log10(1e10));
plot(SNR,SFDR1,'b-.',SNR,SFDR2,'g-.',SNR,SFDR3,'m-.',SNR,DRapp,'r--');
grid on
title('Dynamický rozsah - IIP3=35dB');
xlabel('SNR [dB]');
ylabel('SFDR [dB]');
legend('100MHz','1GHz','10GHz','DRapp');
pause
```
BER a SNR pro přímou intenzitní modulaci, amplitudové klíčování (Obr.3)

```
clc
clf
```

```
BER=1e-12:1e-10:1e-6;
k=size(BER);
for p=1:10000;
  SNR(p)=log10((1/(2*BER(p)))^4);
end
subplot(121),plot(SNR,BER);
grid on
set(gca,'XScale','lin','YScale','lin');
xlabel('SNR [dB]');
ylabel('BER [-]');
title('Vztah mezi SNR a BER')
hold on
subplot(122),plot(SNR,BER);
grid on
```

```
set(gca,'XScale','lin','YScale','log');
hold on
plot([25 25],[1e-12 1e-6],'r');
plot([10 50],[1e-9 1e-9],'r');
xlabel('SNR [dB]');
ylabel('BER [-]');
title('Vztah mezi SNR a BER')
```
%závěr

```
k=input('Přejete si program zopakovat? (0=NE 1=ANO 2=ukončení Matlabu)');
if k==0
  clc;
  close;
elseif k==1
  clc;
  close;
  run CELEK;
elseif k==2
```
clc; close: exit: else clc; close: end

2.2 Vybrané grafické výsledky počítačové podpory analýzy a optimalizace OPSMS

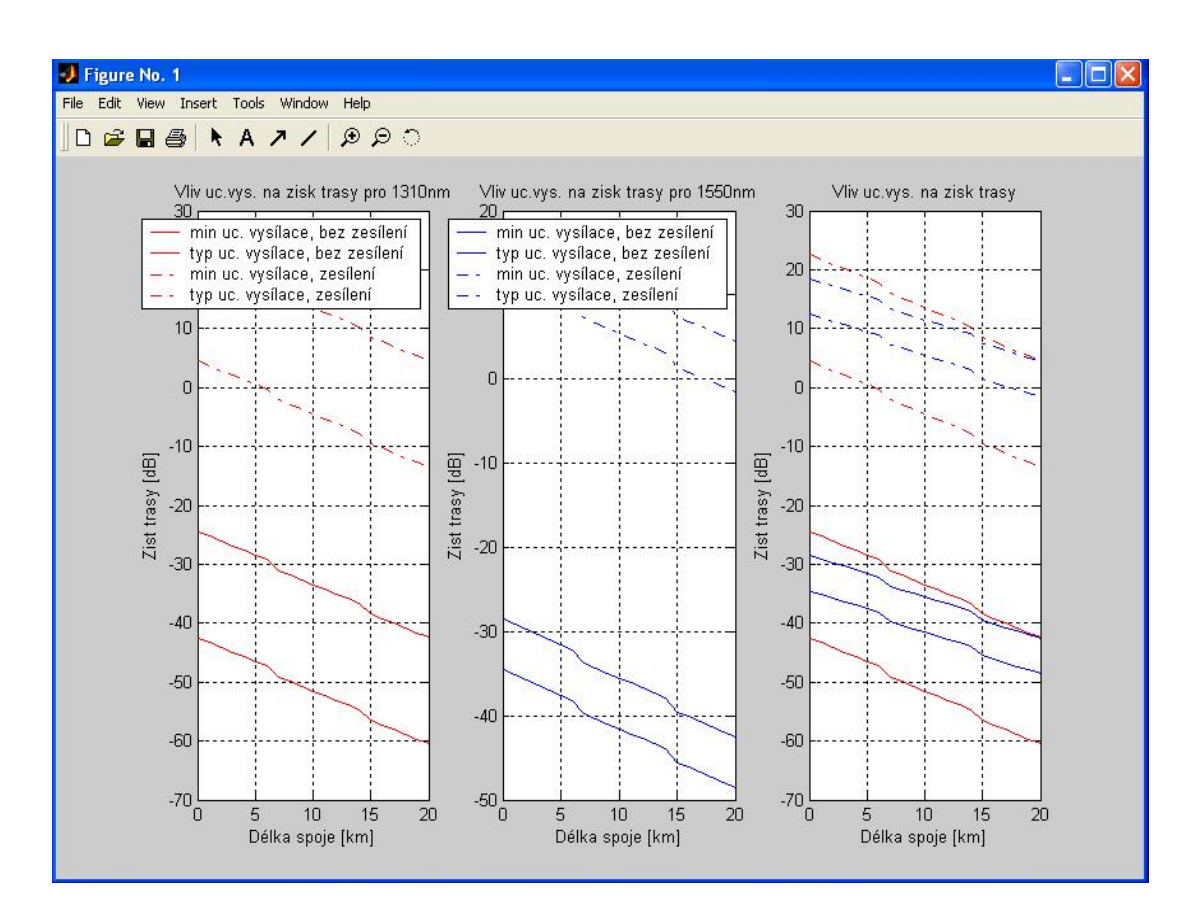

Obr 1. Vliv účinnosti vysílače a vlnové délky na zisk trasy

Na obr. 1 je patrná změna zisku trasy při zařazení zesilovačů. Křivky minimální a typické účinnosti vysílače vymezují hranice pásem, ve kterých se pohybuje hodnota zisku trasy. Šířka pásma pro vlnovou délku 1550 nm je užší než šířka pásma pro vlnovou délku 1310 nm což je způsobeno užším intervalem hodnot účinnosti vysílače pro laserovou diodu. Náhlé poklesy křivek jsou způsobeny zvýšením útlumu vlivem zařazených konektorů

Po srovnání pásem obou vlnových délek na třetím grafu obr. 1 je patrné, že systém vyhovuje podmínce nulového zisku trasy pro obě vlnové délky.

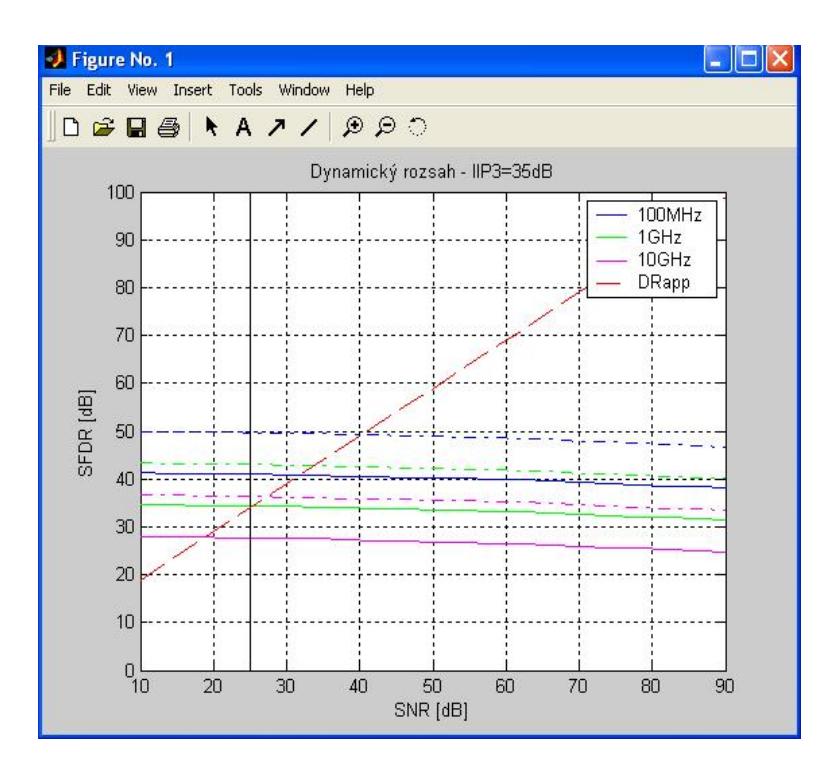

Obr. 2. Dynamický rozsah

Při zvýšení parametru IIP3 z 22 dB na 35 dB a porovnání hodnot parametru SFDR pro různé šířky přenosového pásma kanálu s dynamickým rozsahem aplikace můžeme konstatovat podle obr. 2, že volba předzesilovače by byla v tomto případě správná, protože dynamický rozsah aplikace je menší pro všechny tři hodnoty šířky přenosového pásma kanálu. S rostoucím parametrem IIP3 roste i parametr SFDR

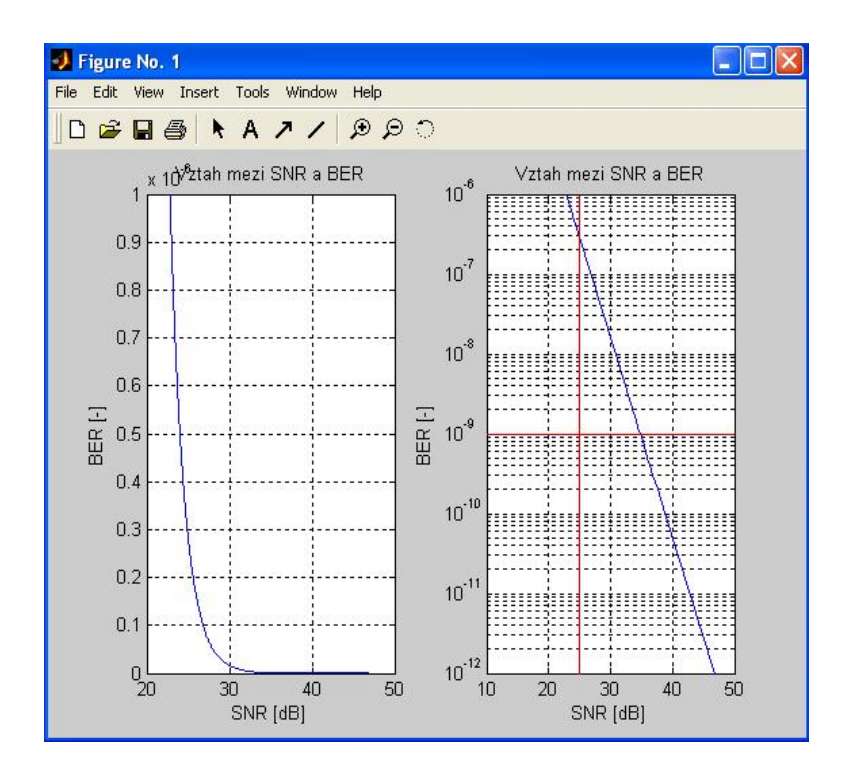

Obr. 3. Vztah mezi SNR a BER

Z grafů na obr.3 můžeme vidět vztah mezi chybovostí a parametrem SNR. Parametr BER exponenciálně klesá se vzrůstem parametru SNR. Chybovost klesne téměř o tři řády při zlepšení odstupu signál/šum o 10 dB.

U OPSMS se uvádí chybovost 10<sup>-9</sup>. Tuto hranici systém nepřekročí, pokud parametr SNR nebude menší než 35 dB, jak ukazuje druhý graf. Při zadaném parametru SNR =  $25$  dB je chybovost větší než  $10^{-7}$ .

### 3 Závěr

V příspěvku byly uvedeny vybrané výsledky aplikace programového prostředí MATLAB pro potřeby vysoce efektivní analýzy a optimalizace OPSMS jejíž komplexní výsledky jsou předmětem výzkumné zprávy vypracované v rámci studentské tvůrčí aktivity.

### Literatura:

- [1] Coufalíková, A.- Titl, M.: Analýza a optimalizace optických komunikačních systémů s vláknovými vlnovody při přenosech mikrovlnných signálů. Výzkumná zpráva. Univerzita obrany Brno, 2004.
- [2] Katalogové listy fy Ortel. WWW stránky fy. Ortel: www.ortel.com, 1999

E-mail a telefon: Aneta.Coufalikova@unob.cz 973 444 824 Miroslav.Titl@vabo.cz 973 444 801

Poštovní adresa:

Aneta Coufalíková Univerzita obrany v Brně Kounicova<sub>65</sub> 612.00 BRNO